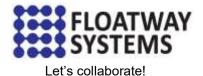

## Map Basic

## **Training Description**

This training provides practical guidelines to utilize Map Basic to create data and visualization in Map Info. Training materials are specifically tailored to meet the demand in RF optimization working environment. Training will be conducted by instructor which has extensive experience in Map Basic-based tools that are suited for telecommunication projects.

## **Training Objectives**

- Participants able to know about Map Basic Tools
- Participants able to create cell sector on MapInfo
- Participants able to create dominant area with voronoi
- Participants able to create Automatic BSC/RNC border with voronoi
- Participants understand how to reading external data: text, csv, mdb file and MySQL database
- Participants understand about GSM Frequency Checker.
- Participants able to crate a thematic KPI on dominant area
- Participants understand about Adjacencies visualization on MapInfo
- Participants able to create Automatic Neighbor plan with distance and Theta consideration
- Participants able to know about Missing Neighbor detection based on Geographical and Interference Matrix.
- Participants understand about Timing Advance and PRACH delay visualization on MapInfo
- Participants understand about Downtilt calculator visualization

## Training Duration : 2 Days

Syllabus :

- Map Basic Introduction
- 1<sup>st</sup> Case: Create cell sector on MapInfo
- 2<sup>nd</sup> Case: Create dominant area with voronoi
- 3<sup>rd</sup> Case: Automatic BSC/RNC border with voronoi
- 4<sup>th</sup> Case: Reading external data: text, csv, mdb file and MySQL database
- 5<sup>th</sup> Case : GSM Frequency Checker.
- 6<sup>th</sup> Case : Thematic KPI on dominant area
- 7<sup>th</sup> Case : Adjacencies visualization on MapInfo
- 8<sup>th</sup> Case : Automatic Neighbor plan with distance and Theta consideration
- 9<sup>th</sup> Case : Missing Neighbor detection based on Geographical and Interference Matrix.
- 10<sup>th</sup> Case : Timing Advance and PRACH delay visualization on MapInfo
- **11<sup>th</sup> Case** : Downtilt calculator cisualization